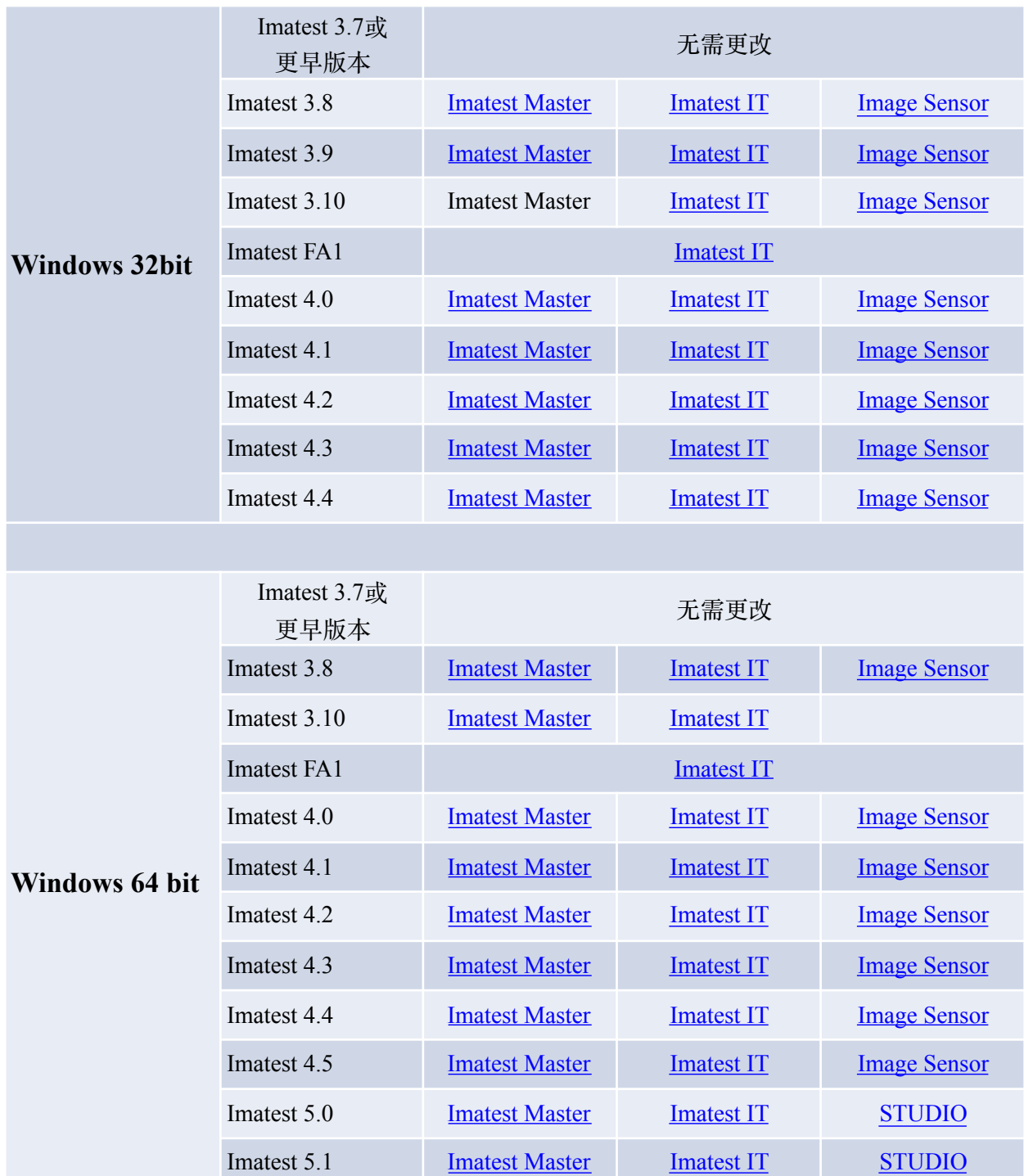

## 软件更新下载: 在表格中的更新链接中选择您的软件版本进行软件更新